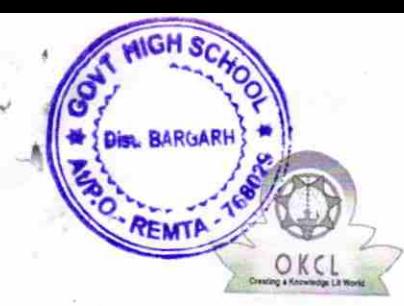

## 1533

eVidyalaya Half Yearly Report

Department of School & Mass Education, Govt. of<br>Odisha

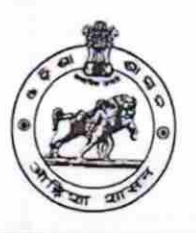

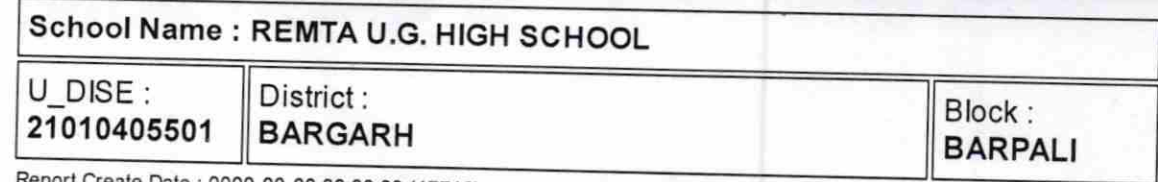

eate Date : 0000-00-00 00:00:00 (17716)

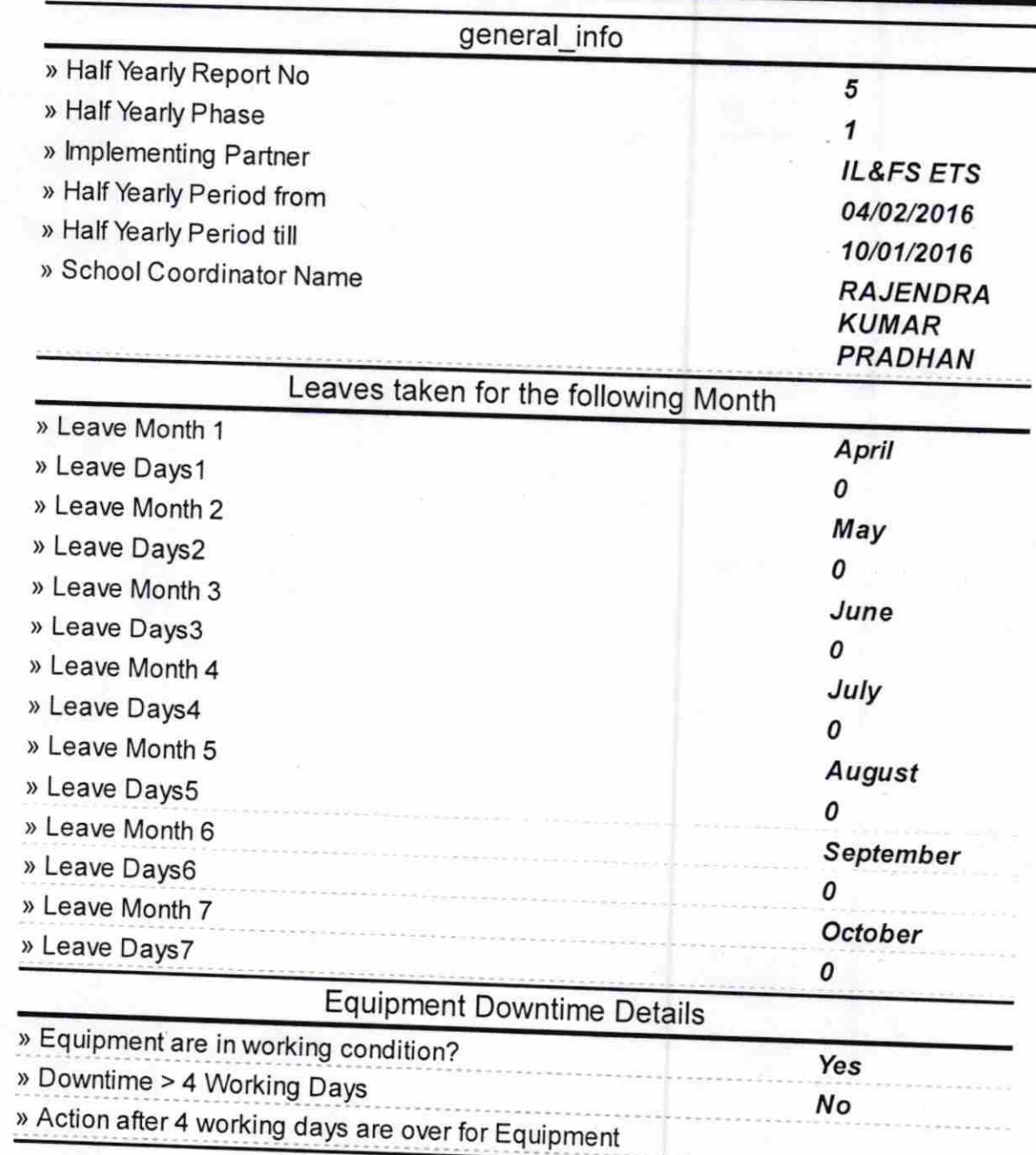

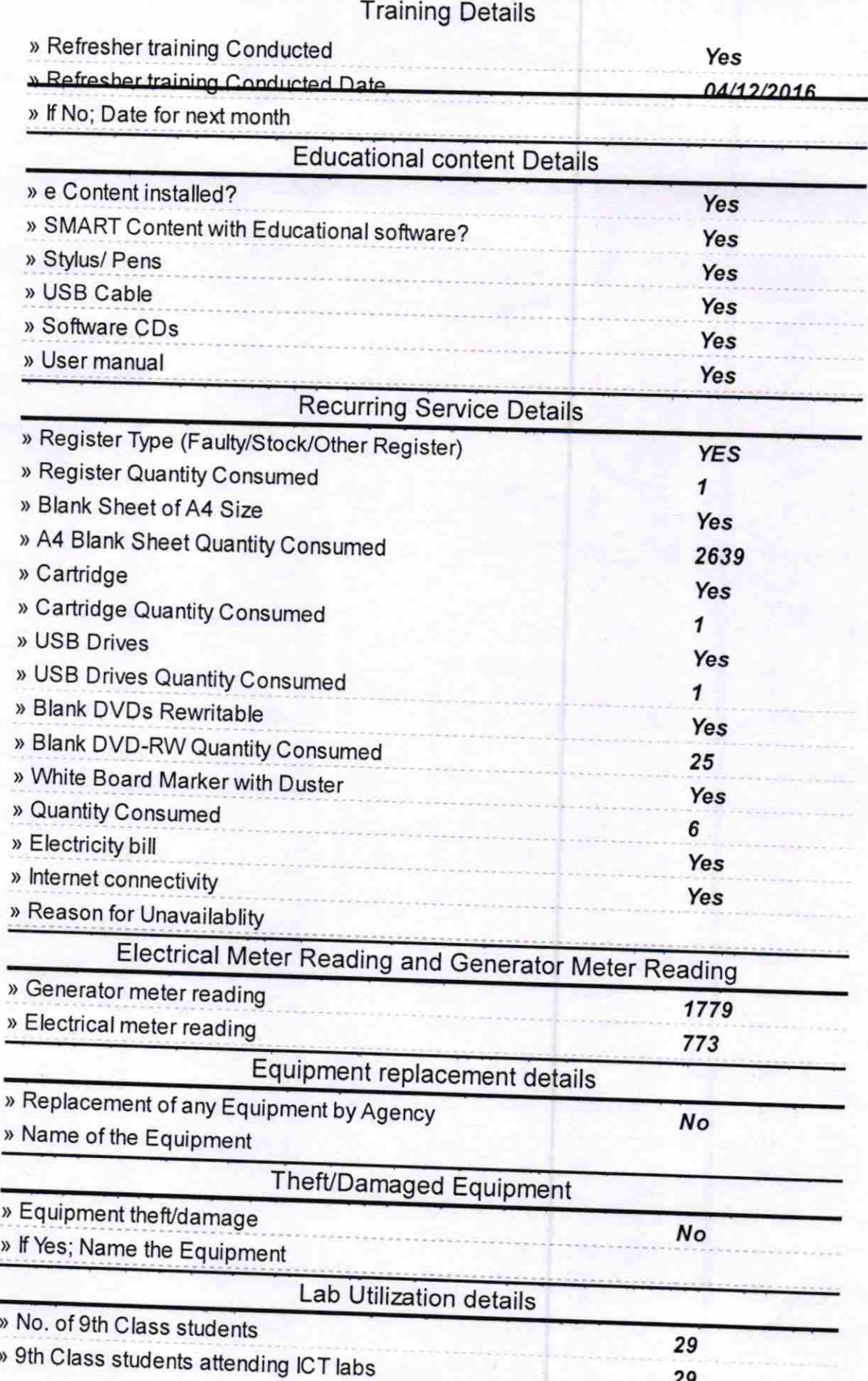

 $\frac{1}{2}$ 

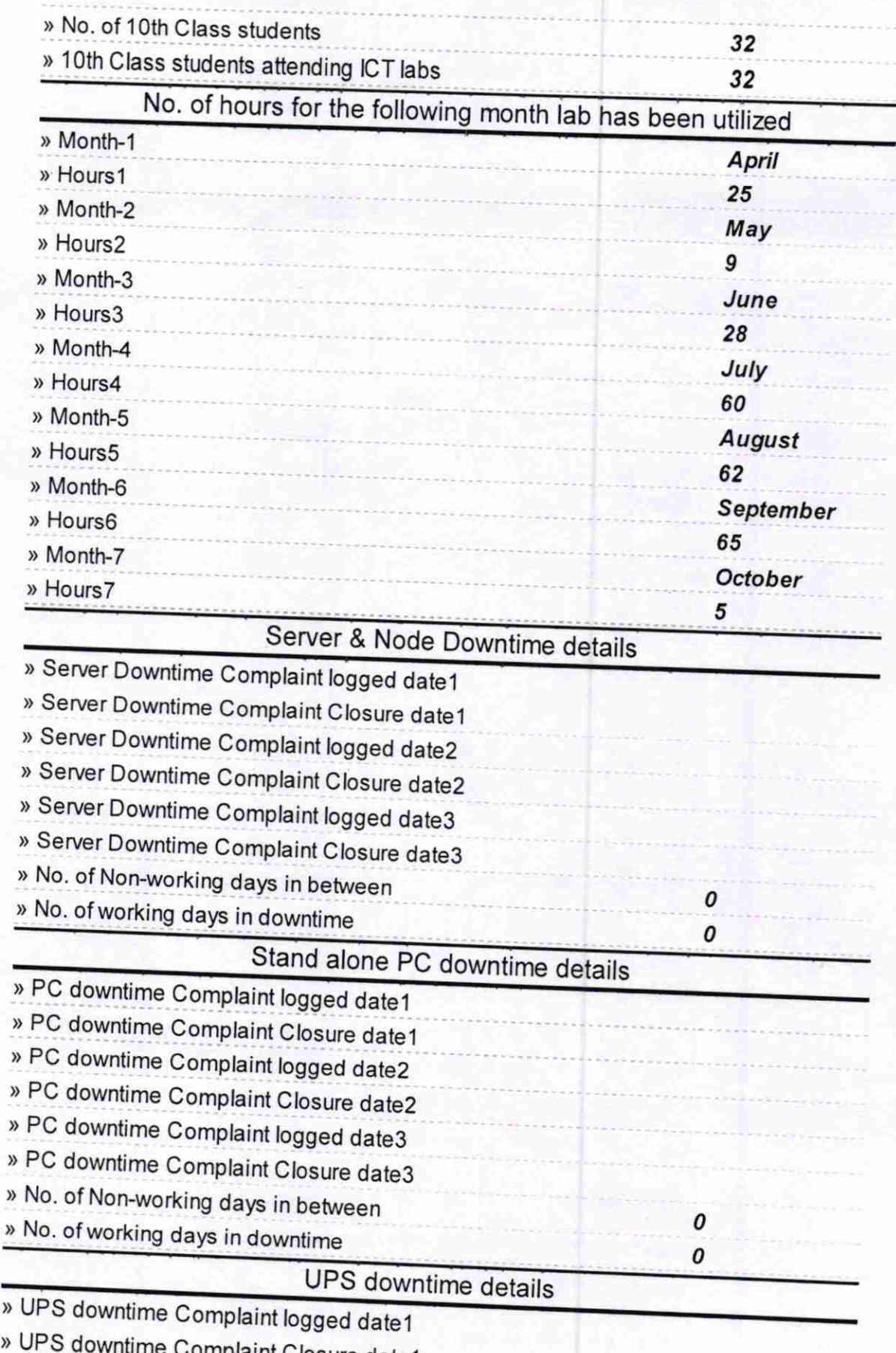

» UPS downtime Complaint Closure date1

> UPS downtime Complaint logged date2

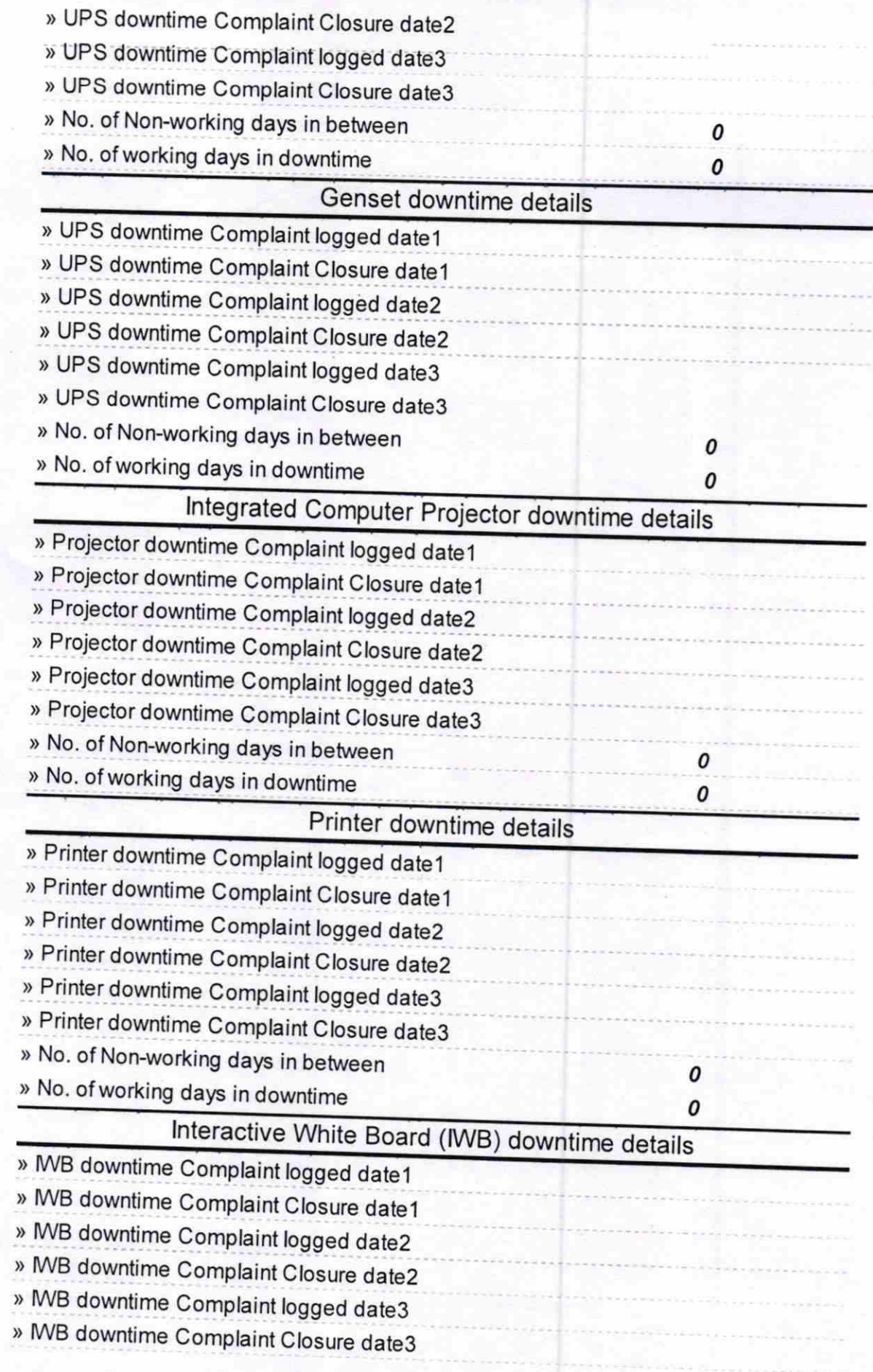

) No. of Non-working days in between

> No. of working days in downtime

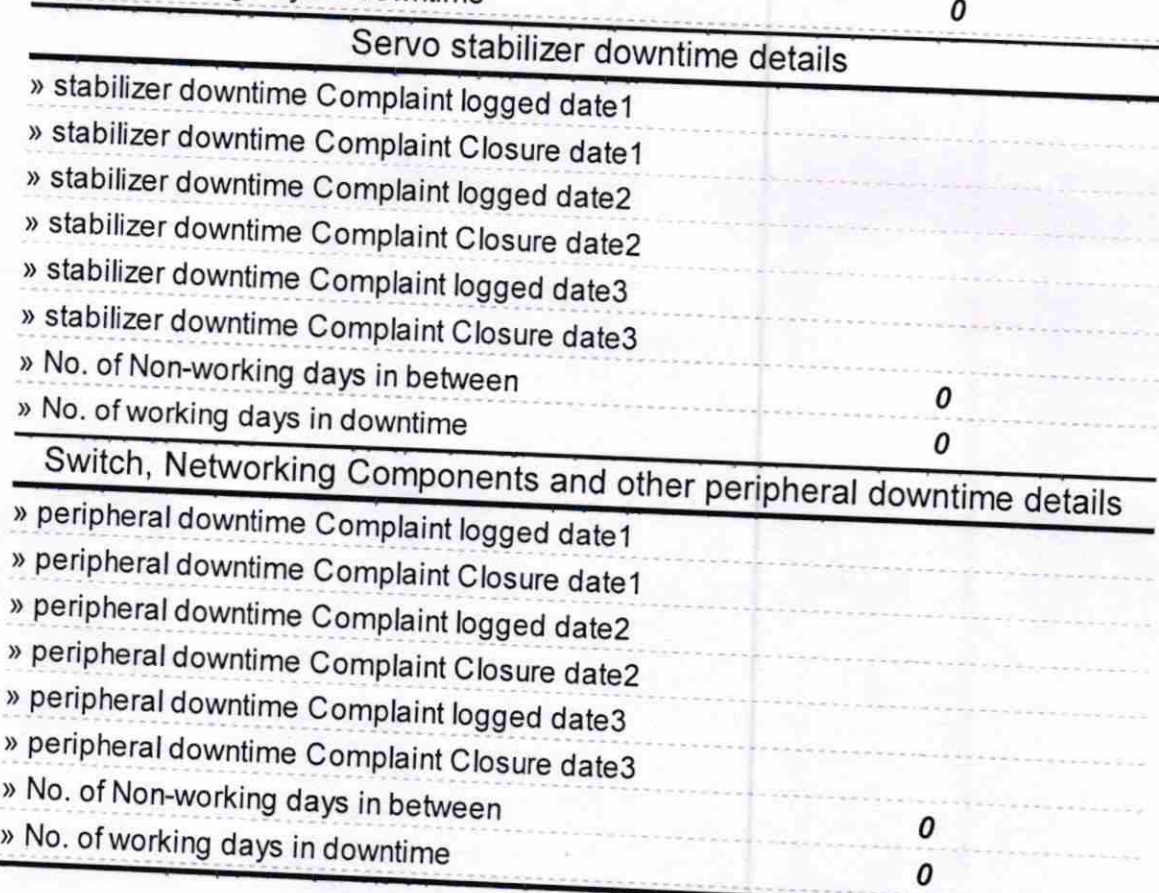

 $5016$ Signature Meadmaster<br>REMTA<br>REMTA

0